Государственное образовательное учреждение высшего профессионального образования

"ПЕТЕРБУРГСКИЙ ГОСУДАРСТВЕННЫЙ УНИВЕРСИТЕТ ПУТЕЙ СООБЩЕНИЯ"

**Кафедра «Информационные и вычислительные системы»**

Лабораторная работа № 1

*По курсу "Высокопроизводительные вычислительные системы"*

# КОНВЕЙЕРНАЯ ОБРАБОТКА ИНФОРМАЦИИ

Вариант № 1

**Скачано с сайта [http://ivc.clan.su](http://ivc.clan.su/)**

 Выполнил студент группы ПВТ - 711 Бабиев Д. П.

Проверил: Мануйлов Ю. С.

**Вариант № 1:**

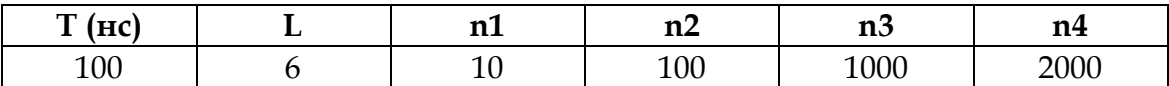

### **1 Расчёт времени выполнения запросов**

#### **а) Отсутствие конвейера (одно устройство)**

L – количество устройств.

$$
L = 1
$$

Т = const – время обработки одного запроса.

$$
T = 100 \text{ (HC)}
$$

 $T_3$  = T – минимальный интервал времени между запросами.

$$
T_3 = 100 \text{ (HC)}
$$

 $T_N$  = время выполнения n запросов.

 $T_N$  = nTL.

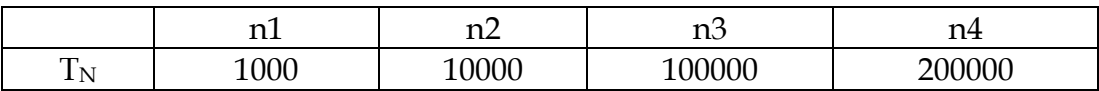

#### **б) Конвейер состоит из L устройств**

L – количество устройств.

 $L = 6$  $t = T/L = const -$  время обработки запроса на одном устройстве.  $t = 100/6 = 16.667$  (HC)  $T_3$  = t – минимальный интервал времени между запросами.  $T_3 = 16.667$  (HC)  $T_N$  = время выполнения n запросов.  $T_N = (L + n - 1) t$ 

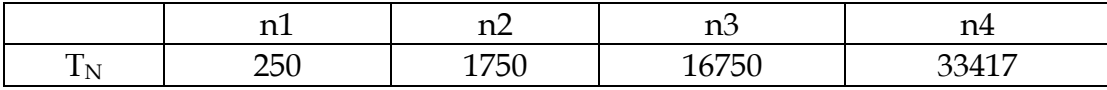

### **в) Конвейер состоит из L устройств**

Время обработки запроса на одном устройстве случайно и распределено по экспоненциальному закону со средним значением  $t = T/L$ .  $t = 16.667$  (HC).  $T_3$  = t - средний минимальный интервал времени между запросами.  $T_3 = 16.667$  (HC)

## **2 Структурные схемы имитационных моделей**

**2.1 Устройство без конвейера**

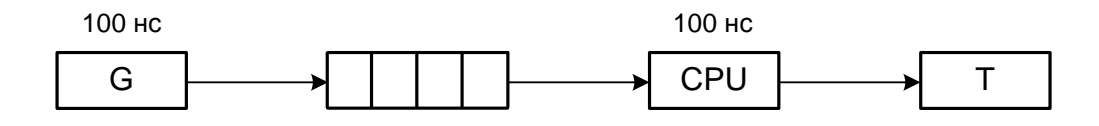

### **2.2 Устройство c 6 - ступенчатым конвейером**

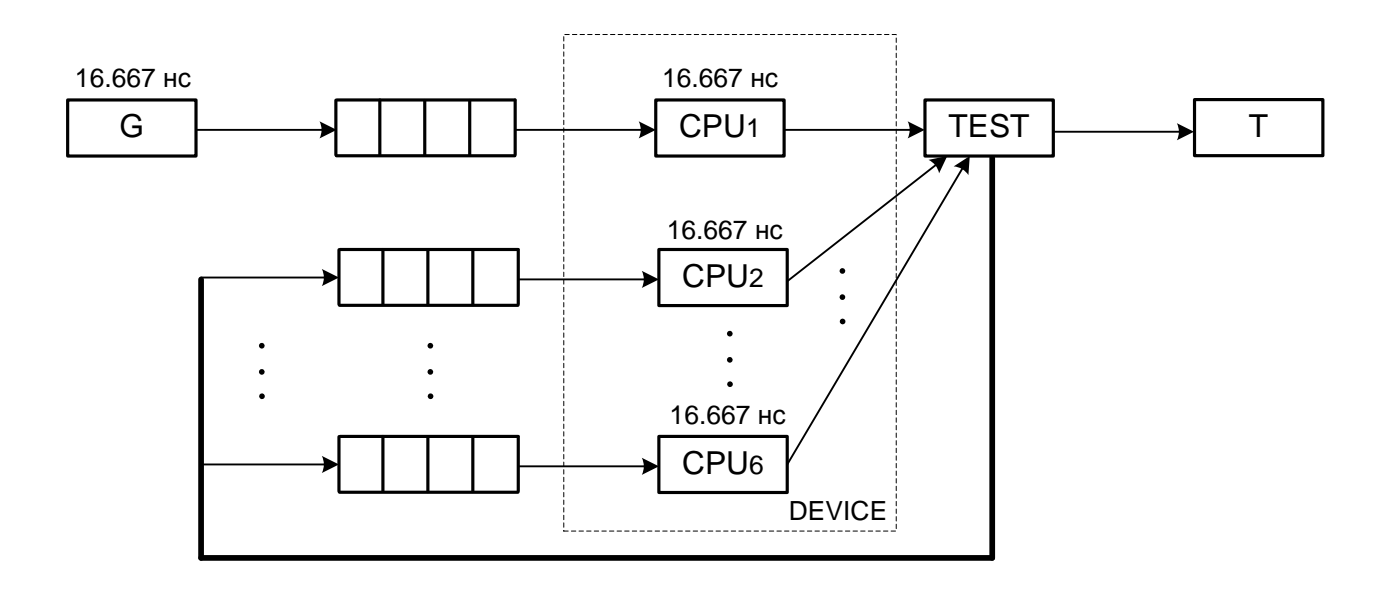

# **3 Исходных код имитационных программ на языке GPSS**

### **3.1 Устройство без конвейера**

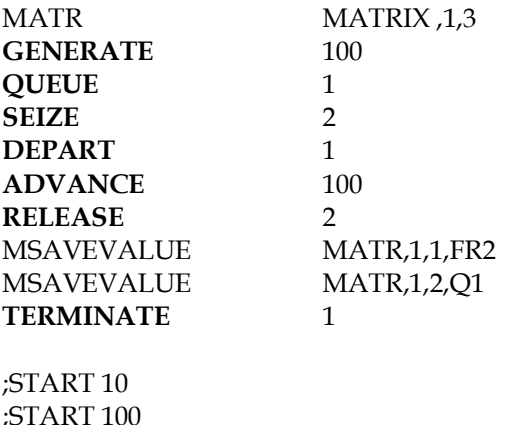

;START 100 ;START 1000 ;START 2000

#### **3.2 Устройство c 6 - ступенчатым конвейером**

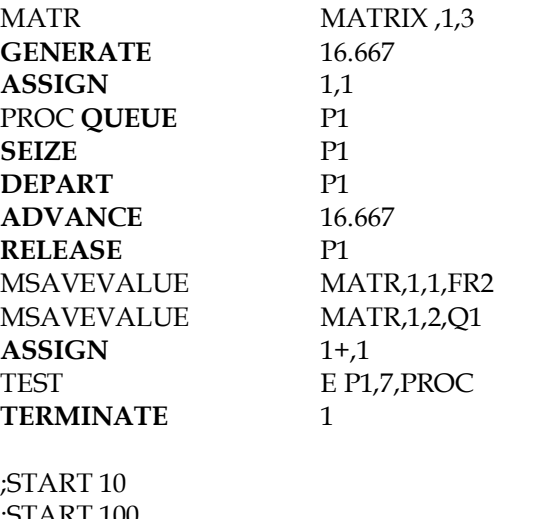

;START 100 ;START 1000 START 2000

#### **3.3 Устройство c 6 - ступенчатым конвейером (экспоненциальное время обработки)**

#### EXPO **FUNCTION** RN1,C24

0,0/.1,.104/.2,.222/.3,.355/.4,.509/.5,.69/.6,.915/.7,1.2/.75,1.38/.8,1.6/.84,1.83/.88,2.12/.9,2.3/.92,2.52/.94,2.81/. 95,2.99/.96,3.2/.97,3.5/.98,3.9/.99,4.6/.995,5.3/.998,6.2/.999,7./.9998,8.

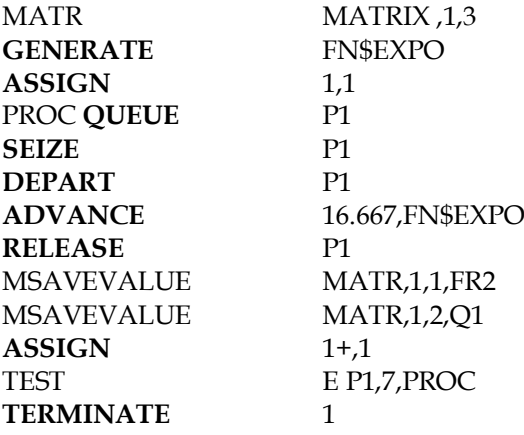

;START 10 ;START 100 ;START 1000 ;START 2000

# **4 Результаты работы**

## **4.1 Устройство без конвейера**

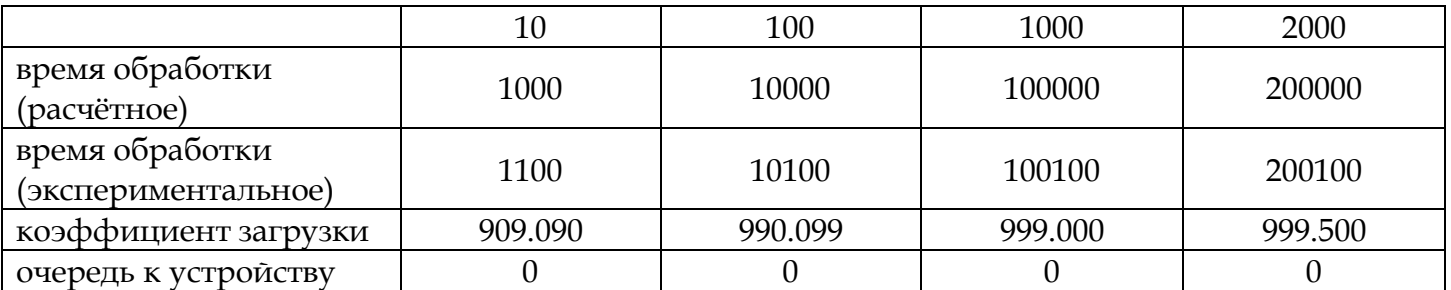

### **4.2 Устройство c 6 - ступенчатым конвейером**

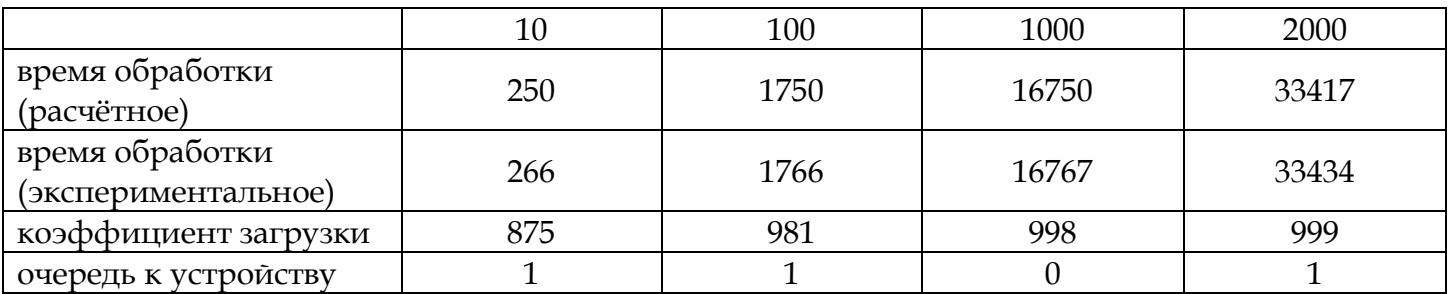

### **4.3 Устройство c 6 - ступенчатым конвейером (экспоненциальное время обработки)**

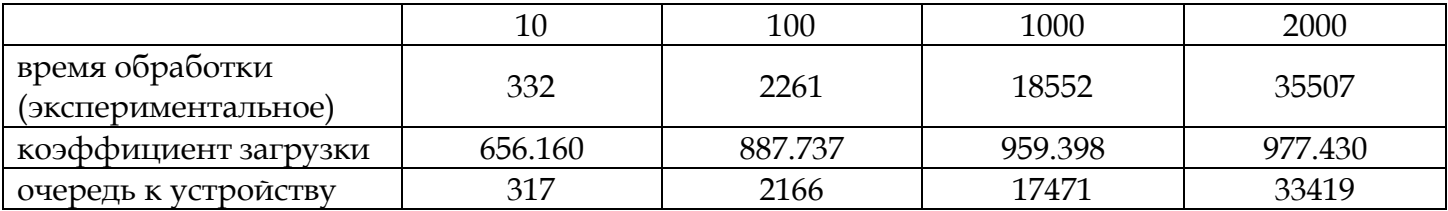

## **Выводы**

- 1. Устройство с конвейерной обработкой работает быстрее.
- 2. В модели со случайным временем обработки заявки на конвейере при увеличении числа заявок увеличивается среднее значение очереди к устройству.